## **Introduction to Financials 9.2**

## **Contents**

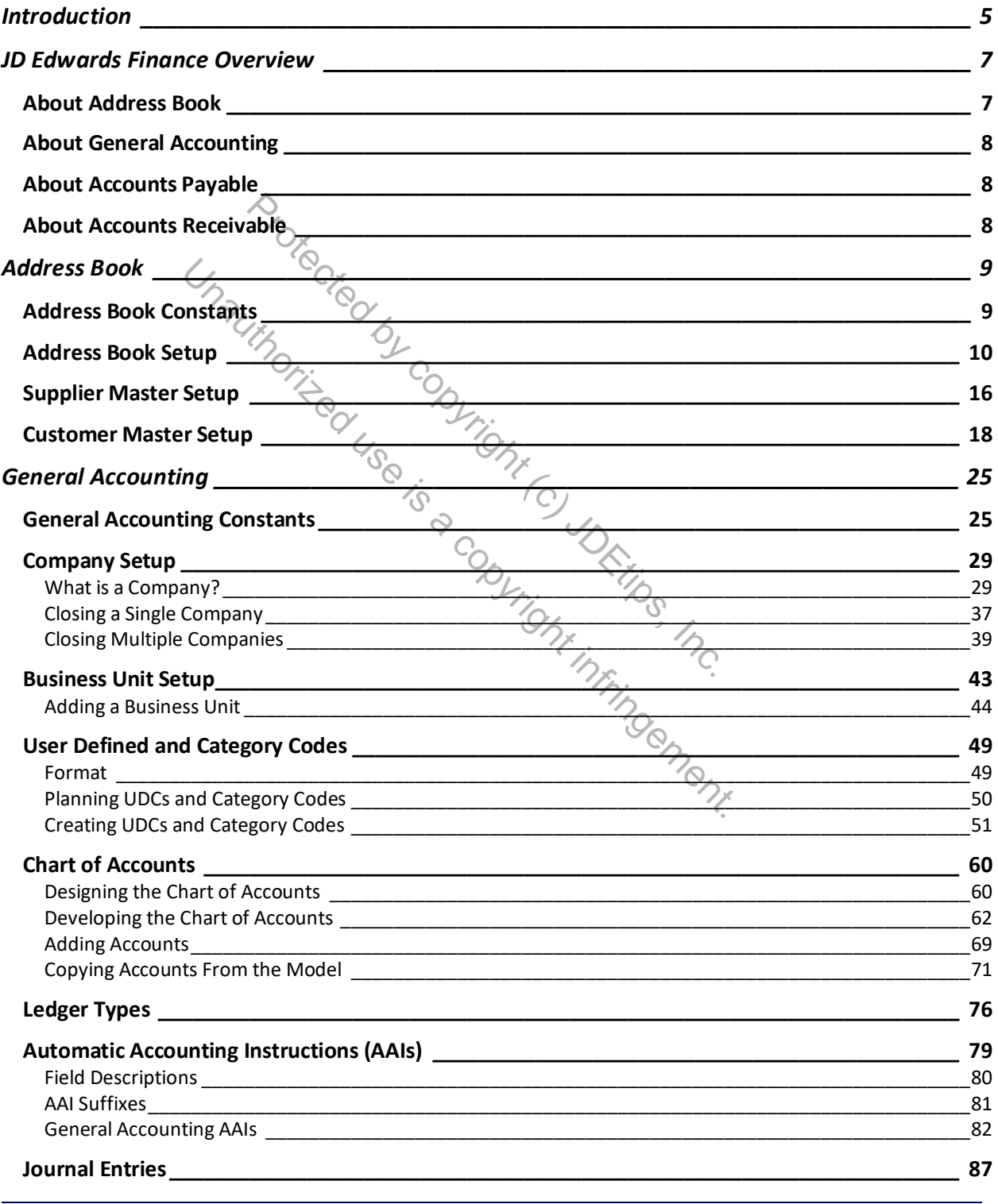

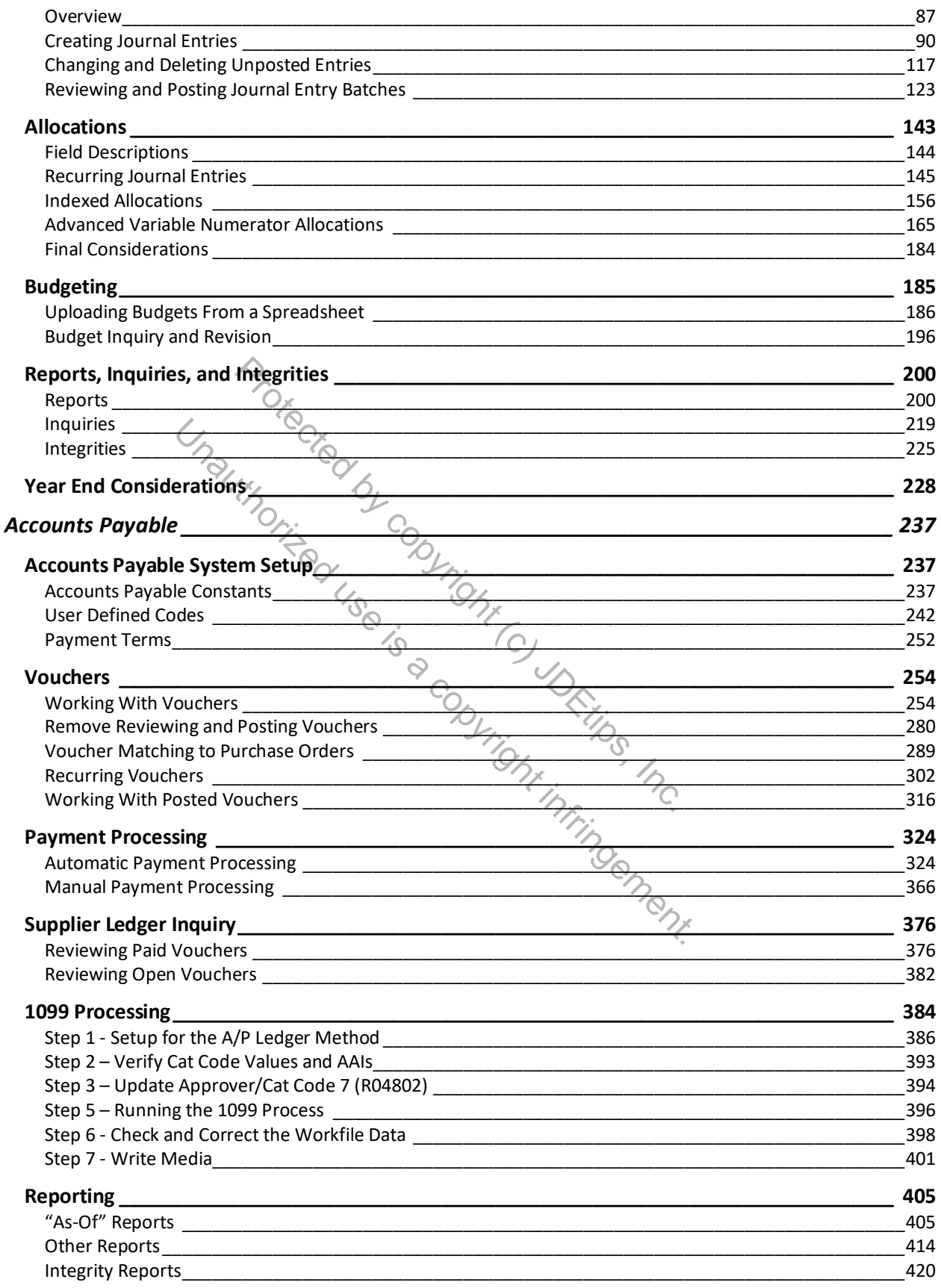

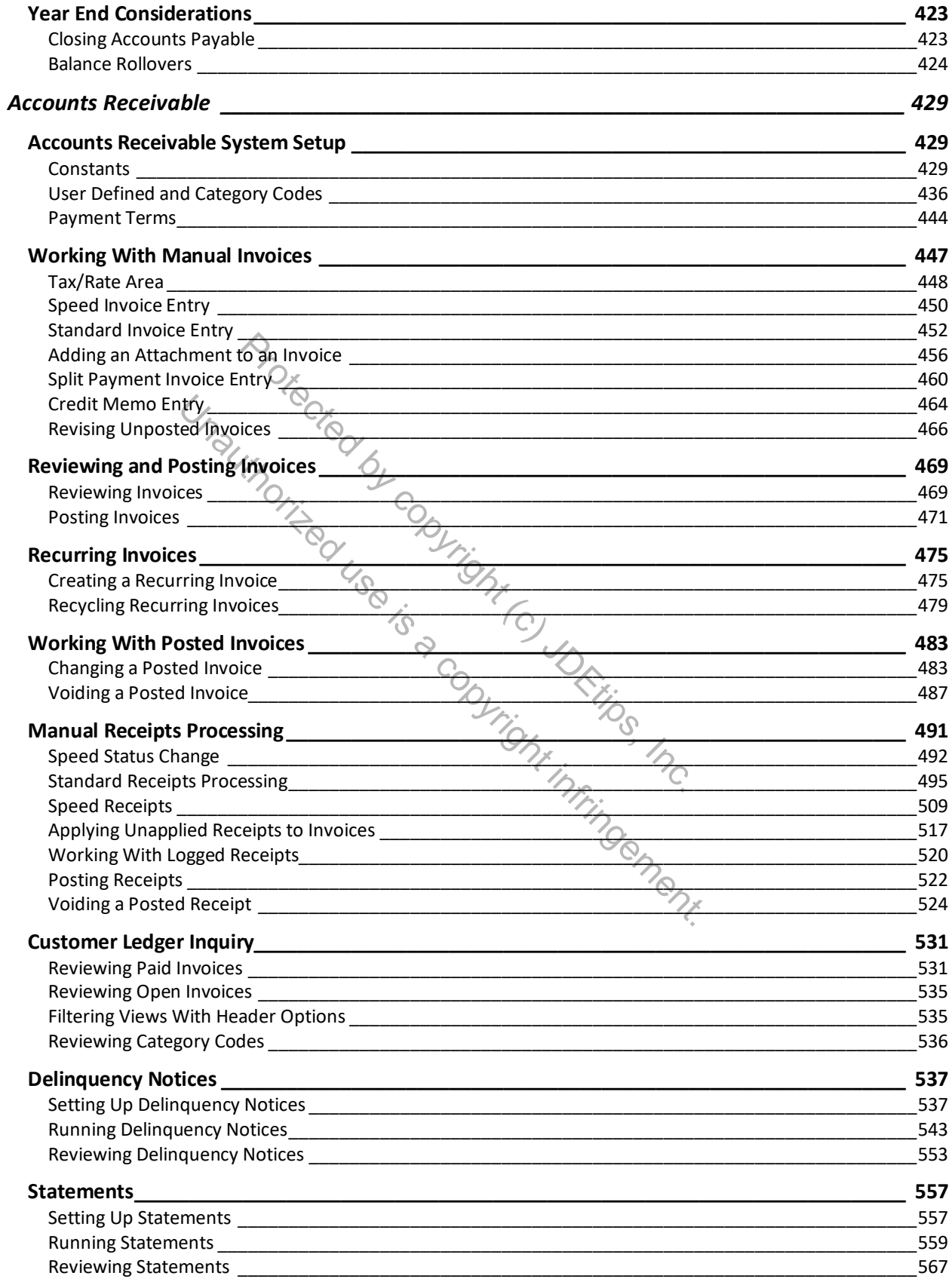

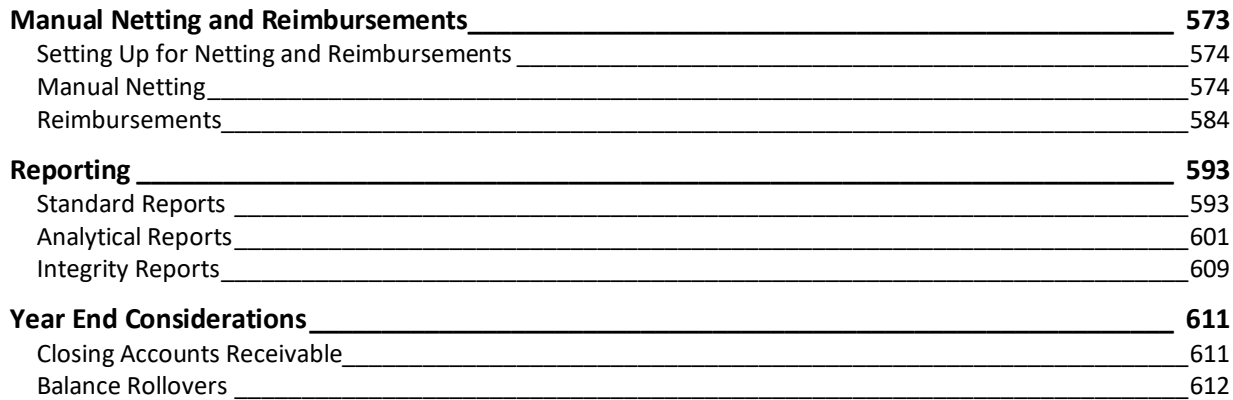

Protected by copyright (c) JDETIPS, Inc. Unauthorized use is a copyright in uncil infrincement.